# **Dr. José Carlos Martínez Vázquez**

**la competitividad de las** 

**de Carga.**

Capacitación en Logística y Transporte

Interactúa con el instructor y los demás participantes **¡en tiempo real!**

**Online en vivo** 

**TION WORKS** 

 $\begin{matrix} 4 & 1 \\ 1 & 1 \end{matrix}$ 

#### **Control de combustible lave a lave a lave empresas del Autotransporte MINITAB APLICADO EN LOGÍSTICA Y TRANSPORTE PARA ELEVAR LA COMPETITIVIDAD**

**35 54 31 31 98** 55 58 19 44 25 **www.josecarlosmartinezvazquez.com**

 $\vert$  f  $\vert$  in

## **MINITAB APLICADO EN LOGÍSTICA Y TRANSPORTE PARA ELEVAR LA COMPETITIVIDAD**

Con el uso de los sistemas de computación los datos están en todas partes, pero ¿Realmente se saca provecho de ellos? Minitab Statistical Software puede examinar datos actuales y pasados para descubrir tendencias, encontrar y predecir patrones, descubrir relaciones ocultas entre las variables y crear visualizaciones impresionantes para aprovechar las oportunidades y abordar incluso los desafíos más abrumadores. Al contar con recursos estadísticos potentes, la mejor analítica de datos y visualizaciones en los sectores del autotransporte y logística, sus posibilidades para elevar la competitividad son infinitas.

Aplica Minitab en los sectores del autotransporte y logística para predecir mejores resultados, diseñar mejores productos o servicios y mejorar los procesos para generar mayores ingresos y reducir los costos.

## **¡Comience a ahorrar cuanto antes!**

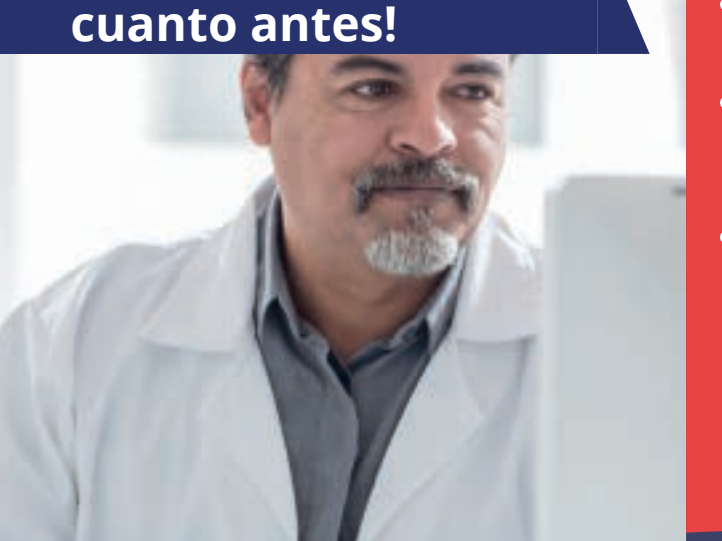

**Dr. José Carlos Martínez Vázquez**  Capacitación en Logística y Transporte

### **Dirigido a:**

Directores y gerentes generales. Directores y gerentes de área. Administración, Operaciones, Recursos Humanos, Ventas y Servicio a Clientes. Todo el que quiera contribuir en elevar la competitividad de la empresa de autotransporte y logística.

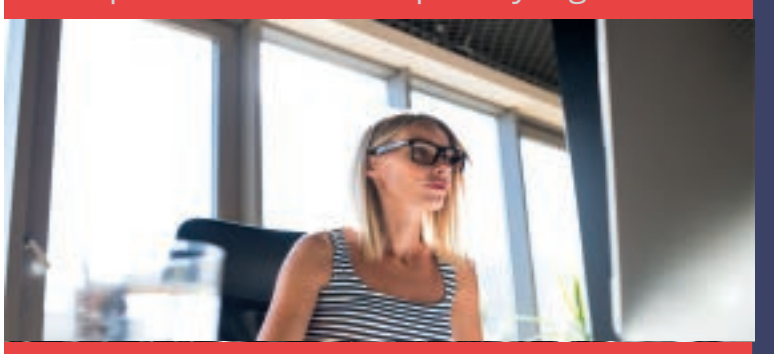

### **Obtenga los siguientes beneficios:**

- Aprende mediante el uso de datos de tus procesos a detectar tendencias, hacer análisis estadísticos y a realizar mejoras en los mismos.
- Aprende a usar el uso de estadística con Minitab en tus procesos de mejora continua.
- Aprende a utilizar gráficas y podrás ver de una forma rápida los valores atípicos y las formas de distribución de tus datos, ¡Podrás tomar decisiones mucho más objetivas!
- ¡Una vez que hayas comenzado la exploración de tus datos con este programa no te detendrás en mejorar tus procesos y por consiguiente elevar la competitividad de tu empresa!

## **35 54 31 31 98** 55 58 19 44 25

#### **www.josecarlosmartinezvazquez.com**

| in |

 $\triangleright$  ventas@josecarlosmartinezvazquez.com

## **MINITAB APLICADO EN LOGÍSTICA Y TRANSPORTE PARA ELEVAR LA COMPETITIVIDAD**

## **Dr. José Carlos Martínez Vázquez**

Capacitación en Logística y Transporte

# **TEMARIO**

#### **1. ESTADÍSTICOS DESCRIPTIVOS Y ANÁLISIS GRÁFICO**

a) Introducción b) Tipos de datos c) Uso de gráficas para analizar datos d) Uso de estadísticos

#### **2. INFERENCIA ESTADÍSTICA**

a) Introducción

- b) Fundamentos de inferencia estadística
- c) Distribución de muestreo
- d) Distribución normal

#### **3. PRUEBAS DE HIPÓTESIS E INTERVALOS**

- a) Introducción b) Pruebas e intervalos de confianza c) Prueba t para una muestra d) Prueba de dos varianzas e) Prueba t para dos muestras f) Prueba t pareada g) Prueba de una proporción h) Prueba de dos proporciones
- i) Prueba de Chi-cuadrada
- 

#### **4. GRÁFICAS DE CONTROL**

a) Introducción b) Control estadístico de procesos c) Gráficas de control para datos de variables en subgrupos

d) Gráficas de control para observaciones individuales

e) Gráficas de control para datos de atributos

#### **5. CAPACIDAD DEL PROCESO PARA DATOS NORMALES**

a) Introducción

- b) Capacidad de proceso para datos normales
- c) Índice de capacidad

d) Capacidad del proceso para datos no normales

#### **6. ANÁLISIS DE VARIANZAS (ANOVA)**

a) Introducción b) Fundamentos del ANOVA c) ANOVA de un solo factor d) ANOVA de dos factores

#### **7. CORRELACIÓN Y REGRESIÓN**

a) Relación entre dos variables cuantitativas b) Regresión simple

#### **8. MEDICIONES Y ANÁLISIS DE SISTEMAS**

a) Introducción b) Fundamentos de análisis de sistemas de medición c) Repetibilidad y reproducibilidad d) Análisis gráfico de un estudio R&R del sistema de medición reparado e) Variación f) ANOVA con un estudio R&R del sistema de medición g) Estudio de linealidad y sesgo del sistema de medición h) Análisis de concordancia de atributos **9. DISEÑO DE EXPERIMENTOS**

#### a) Introducción

- b) Diseños factoriales
- c) Bloques e incorporación de puntos centrales
- d) Diseños factoriales fraccionados
- e) Optimización de respuesta

#### **10. CONCLUSIONES**

## **35 54 31 31 98** 55 58 19 44 25

**www.josecarlosmartinezvazquez.com**  $\triangleright$  ventas@josecarlosmartinezvazquez.com

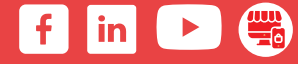

## **¡ONLINE EN VIVO !**

#### **¿Qué hacer el día del curso?**

**-Conectarse 30 minutos antes del inicio del seminario con la liga y claves que se recibieron una vez realizado el pago.**

**-Acceder a video instruccional.**

**-Conservar materiales proporcionados en las diferentes sesiones.**

**-Participar y disfrutar del seminario conforme a las indicaciones del instructor**

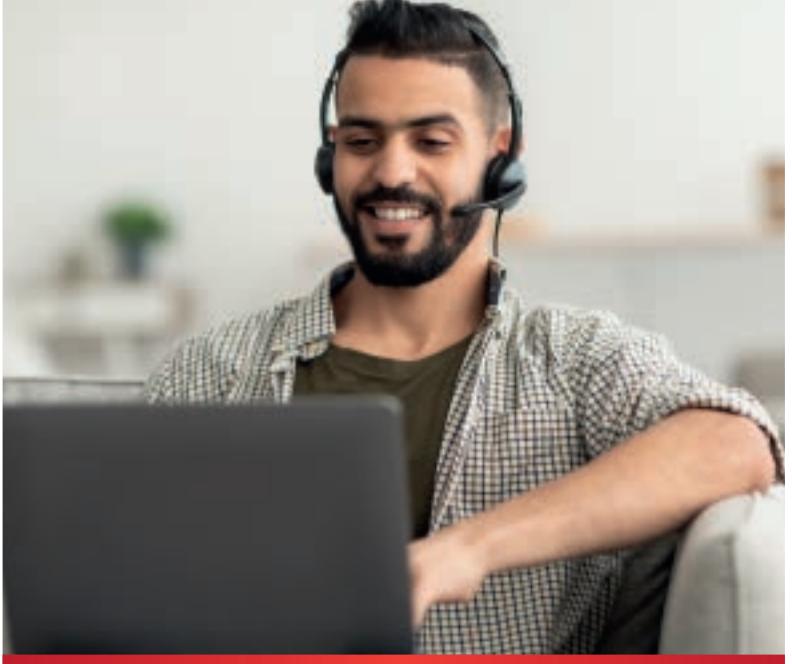

#### **REQUERIMIENTOS MÍNIMOS DE CONEXIÓN**

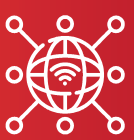

## **¡INSCRÍBASE AHORA!**

**Internet de banda ancha Verificar el correcto funcionamiento de audio y voz**

**No debe existir restricciones para ver videos por internet**

## **INCLUYE:**

- **\* Diploma de reconocimiento de participación**
- **\* Constancia de competencias o de habilidades laborales DC-3**
- **\* Exposición de un prestigiado instructor**
- **\* Información actualizada y estratégica**
- **\* Material electrónico**
- **\* Capacitación especializada**

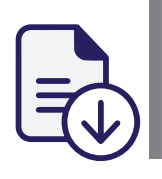

Llene la solicitud de<br>inscripción adiunta

**1 2 3** inscripción adjunta Envíela por correo o confirme con un ejecutivo (55 58 19 44 25)

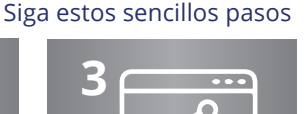

۰ Envié su comprobante de pago (ventas@josecarlosmar tinezvazquez.com)

## **DATOS BANCARIOS**

#### **CHEQUE O DEPÓSITO EN VENTANILLA**

Nombre del beneficiario: José Carlos Martínez Vázquez Banco: BBVA Sucursal: 4644 Perinorte No. De Cuenta: 00162561247 Cuautitlan Izcalli Estado de México

#### **TRANSFERENCIA ELECTRÓNICA**

Banco: BBVA CLABE Interbancaria: 012180001625612476

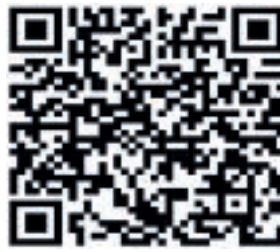

**TIENDA EN LINEA**

**OTROS MEDIOS DE PAGO**

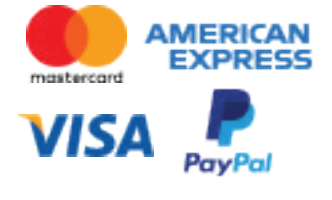

*DERECHOS RESERVADOS Prohibida la reproducción total o parcial, salvo autorización expresa y por escrito del titular.*

*\*Nos reservamos el derecho de cancelar o posponer algún evento – curso de capacitación que no reúna el mínimo de participantes requerido o por alguna circunstancia fuera de nuestro control.*

## **0 55 54 31 31 98** 55 58 19 44 25

#### **www.josecarlosmartinezvazquez.com**

 $\triangleright$  ventas@josecarlosmartinezvazquez.com

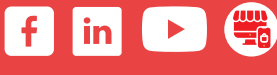